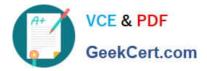

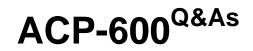

Project Administration in Jira Server

# Pass Atlassian ACP-600 Exam with 100% Guarantee

Free Download Real Questions & Answers **PDF** and **VCE** file from:

https://www.geekcert.com/acp-600.html

100% Passing Guarantee 100% Money Back Assurance

Following Questions and Answers are all new published by Atlassian Official Exam Center

Instant Download After Purchase

100% Money Back Guarantee

😳 365 Days Free Update

800,000+ Satisfied Customers

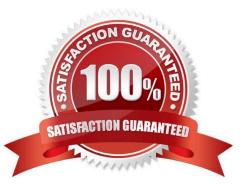

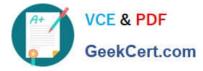

## **QUESTION 1**

All projects use a simplified workflow which has three statuses (Open, In Progress, Closed) and all global

transitions.

You need to find issues which were never In Progress.

Select the correct JQL query.

- A. Status WAS Open OR Status WAS Closed
- B. Status != "In Progress"
- C. Status NOT Changed TO "In Progress"
- D. Status WAS NOT "In Progress"
- E. Status ONLY IN (Open, Closed)

Correct Answer: A

# **QUESTION 2**

The extract of a permission scheme is shown below Angela is a new team member. Her main tasks are:

| Permission          | Granted to                                                      |
|---------------------|-----------------------------------------------------------------|
| Administer Projects | Project role: Administrators                                    |
| Browse Projects     | Project role: Viewers<br>Application access: Any logged in user |
| Create Issues       | Project role: Creators                                          |
| Edit Issues         | Project role: Editors                                           |
| Link Issues         | Project role: Linkers                                           |
| Transition Issues   | Project role: Transitioners                                     |

Search the project for duplicate bugs Link them Close duplicate bugs in the workflow

Which two project roles does she need? (Choose two.)

A. Linkers

- B. Creators
- C. Editors

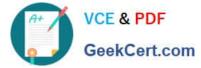

- D. Transitioners
- E. Viewers
- F. Administrators
- Correct Answer: AE

## **QUESTION 3**

You work for an insurance company and want to use Jira for tracking customers and their contracts.

Before requesting a new project you have gathered some requirements:

- Each customer can have multiple contracts.
- Each contract can have an independent status.
- Each contract will be worked on by a different agent.
- Contracts cannot exist without a corresponding customer.
- How should contracts be configured?
- A. as fields on a screen
- B. as sub-task issue types
- C. as tabs on a screen D. as workflow statuses
- Correct Answer: D

### **QUESTION 4**

A project administrator wants to modify his project screen.

The project screen meets all the prerequisites for him to be able to edit it.

Which two actions can he NOT perform? (Choose two.)

- A. Remove a field
- B. Rename a tab
- C. Make a field required
- D. Rearrange existing fields
- E. Create a new field

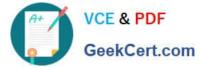

- F. Move a tab
- Correct Answer: CE

Reference: https://confluence.atlassian.com/jiracoreserver085/customizing-the-issues-in-a-project981157708.html

### **QUESTION 5**

The support team has a request.

When a Bug is created, it should only display five fields. However, when it is edited, it should display

fourteen fields.

- Which configuration is used to implement this requirement?
- A. Issue Type Scheme
- B. Workflow Scheme
- C. Permission Scheme
- D. Field Configuration Scheme
- E. Screen Scheme
- Correct Answer: D

Field Configuration Scheme (Enterprise only) - the project\\'s field configuration scheme determines which field configuration applies to issue types in this project. (A field configuration determines fields\\' overall visibility, requiredness, formatting (wiki/rich-text or plain) and existence on various screens).

Reference: https://www.oasis-open.org/committees/download.php/51095/jira-manual-config.pdf

ACP-600 Practice Test

ACP-600 Study Guide

ACP-600 Braindumps